# **МІНІСТЕРСТВО ОСВІТИ І НАУКИ УКРАЇНИ**

# НАЦІОНАЛЬНИЙ ТЕХНІЧНИЙ УНІВЕРСИТЕТ «ХАРКІВСЬКИЙ ПОЛІТЕХНІЧНИЙ ІНСТИТУТ»

Кафедра програмної інженерії та інформаційних технологій управління  $(T_{H}$ <sub>G</sub>a<sub>3</sub>Ba

## «ЗАТВЕРДЖУЮ»

Голова науково-методичної комісії

(назва комісії)

 $\langle \langle \rangle \rangle$   $\longrightarrow$   $20$   $\gamma$   $\gamma$ 

\_\_\_\_\_\_\_\_\_\_\_\_ \_\_\_\_\_\_\_\_\_\_\_\_\_\_\_\_\_\_\_\_\_ (підпис) (ініціали та прізвище)

# РОБОЧА ПРОГРАМА НАВЧАЛЬНОЇ ДИСЦИПЛІНИ

# **ɉɊɈȽɊȺɆɍȼȺɇɇə ȼȿȻ-ɁȺɋɌɈɋɍȼȺɇЬ**

( назва навчальної дисципліни)

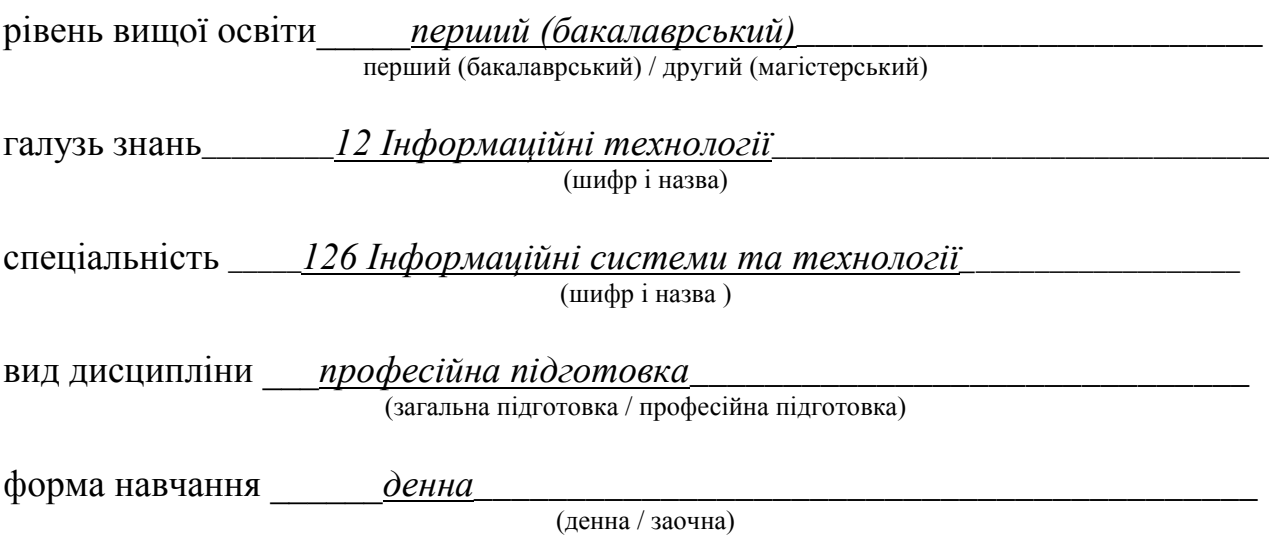

Харків – 2017 рік

#### **ЛИСТ ЗАТВЕРДЖЕННЯ**

#### Робоча програма з навчальної дисципліни ПРОГРАМУВАННЯ ВЕБ-ЗАСТОСУВАНЬ

(назва дисципліни)

#### Розробники:

\_\_*ɞɨɰɟɧɬ, ɤ.ɬ.ɧ., ɞɨɰ.*\_\_\_\_\_\_\_\_\_\_\_ \_\_\_\_\_\_\_\_\_\_\_\_\_\_ *ȼɨɥɨɜɳɢɤɜ ȼ.Ю.\_\_\_\_\_* (посада, науковий ступінь та вчене звання) (підпис) (шалис) (ініціали та прізвище)

(посада, науковий ступінь та вчене звання) (підпис) (шали за прізвище)

\_\_\_\_\_\_\_\_\_\_\_\_\_\_\_\_\_\_\_\_\_\_\_\_\_\_\_\_\_\_\_\_\_\_\_\_\_ \_\_\_\_\_\_\_\_\_\_\_\_\_\_ \_\_\_\_\_\_\_\_\_\_\_\_\_\_\_\_\_

#### Робоча програма розглянута та затверджена на засіданні кафедри

програмної інженерії та інформаційних технологій управління  $(Tasba \nka\phi\phi\phi)$ 

 $\Pi$ ротокол від « $31 \rightarrow$  серпня  $2017$  року  $\mathcal{N}_2$  1

Завідувач кафедри  $\frac{\Gamma_{\text{O\text{A}J}}}{\Gamma_{\text{B}J}}$  (назва кафедри)  $\frac{\Gamma_{\text{O}}}{\Gamma_{\text{B}J}}$  (ніціали та прізвище) (підпис) (ініціали та прізвище)

# ЛИСТ ПЕРЕЗАТВЕРДЖЕННЯ РОБОЧОЇ НАВЧАЛЬНОЇ ПРОГРАМИ

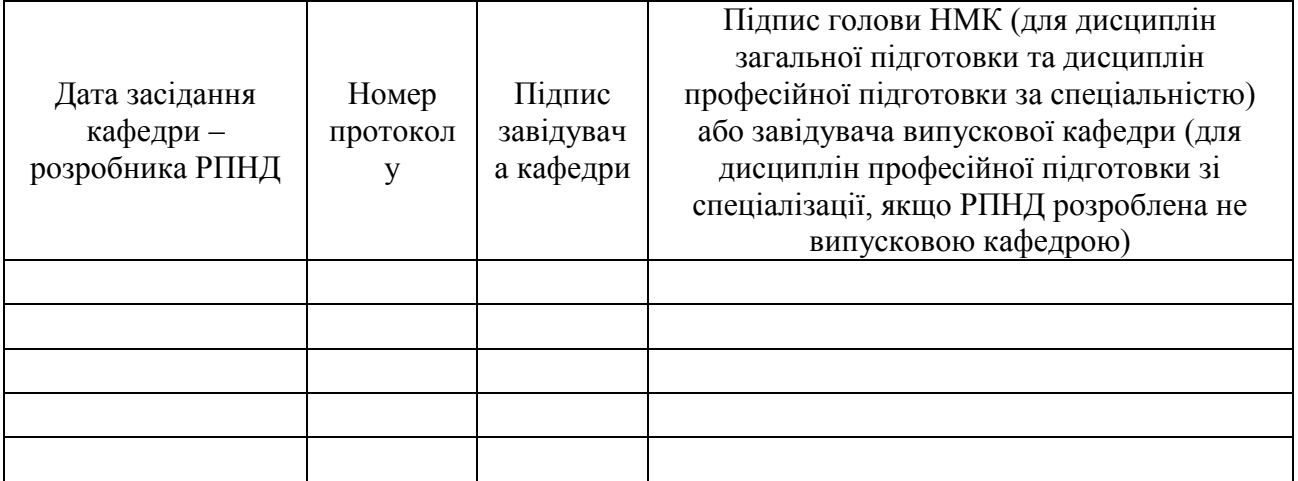

## МЕТА, КОМПЕТЕНТНОСТІ, РЕЗУЛЬТАТИ НАВЧАННЯ ТА СТРУКТУРНО-ЛОГІЧНА СХЕМА ВИВЧЕННЯ НАВЧАЛЬНОЇ ЛИСШИПЛІНИ

Мета навчальної дисципліни "Програмування веб-застосувань" є:

- формування у студентів знань за дисципліною, пов'язаних з процесом створення Веб-додатків з використанням технологій сторони серверу;

– навчання студентів основним положенням Apache, PHP, MySQL;

знайомство студентів з інструментальними програмними та технологічними рішеннями, які використовуються при розробці Веб-додатків заснованих на технології сторони серверу;

– набуття практичних навичок роботи в колективі, вмінь находити правильні рішення для побудови та налагоджування Веб-додатків;

– надання студентам теоретичних основ Apache, PHP, MySQL та набуття студентами практичних навичок їх використання при розробці Веб-додатків заснованих на технології сторони сервреру.

## Компетентності:

Загальні компетентності<sup>.</sup>

- Здатність застосовувати знання у практичних ситуаціях.
- Знання та розуміння предметної області та розуміння професійної ліяльності.
- Здатність вчитися і оволодівати сучасними знаннями.

Здатність до пошуку, оброблення та аналізу інформації з різних джерел. Спеціальні (фахові) компетентності:

Здатність аналізувати, вибирати і застосовувати методи і засоби для розробки Веб-додатків заснованих на технології сторони сервреру.

## Нормативний зміст підготовки здобувачів вищої освіти, сформульований у термінах результатів навчання

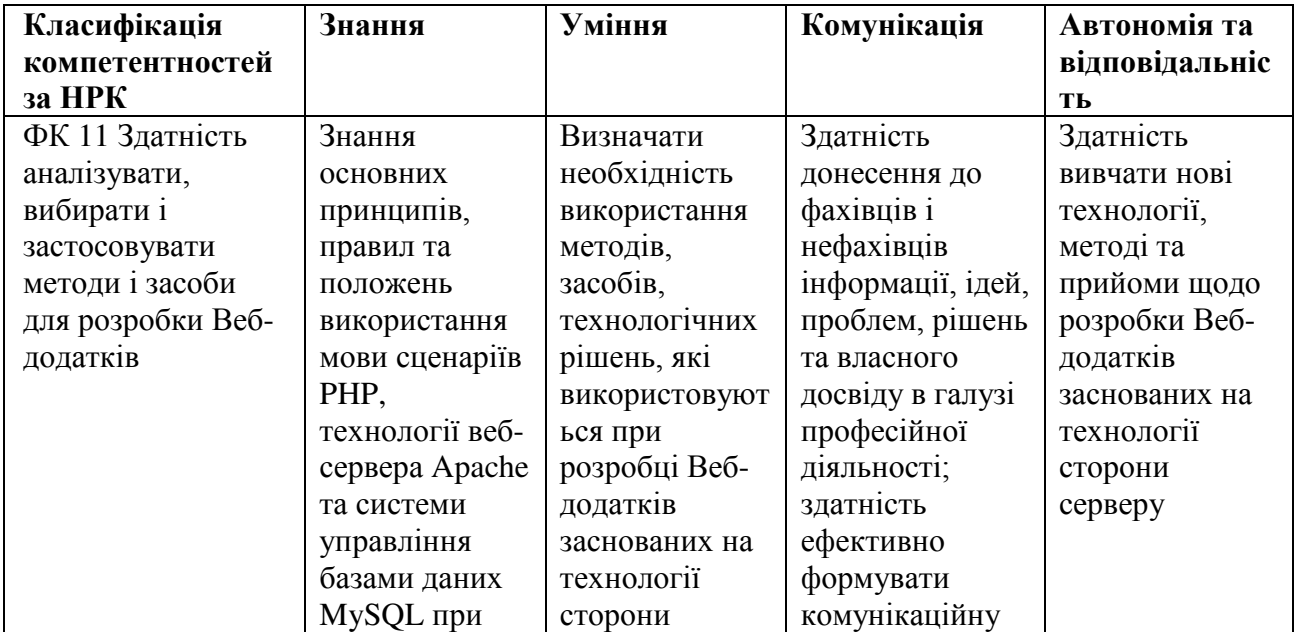

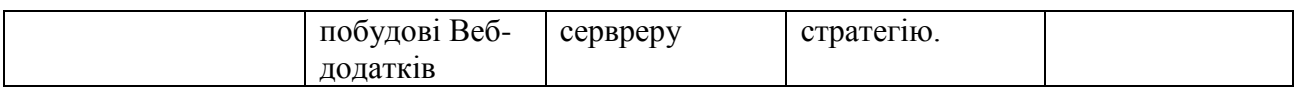

Структурно-логічна схема вивчення навчальної дисципліни

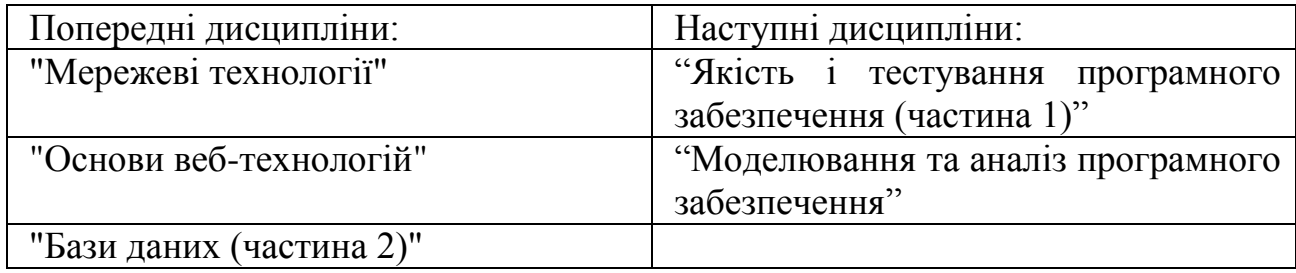

# ОПИС НАВЧАЛЬНОЇ ДИСЦИПЛІНИ

(розподіл навчального часу за семестрами та видами навчальних занять)

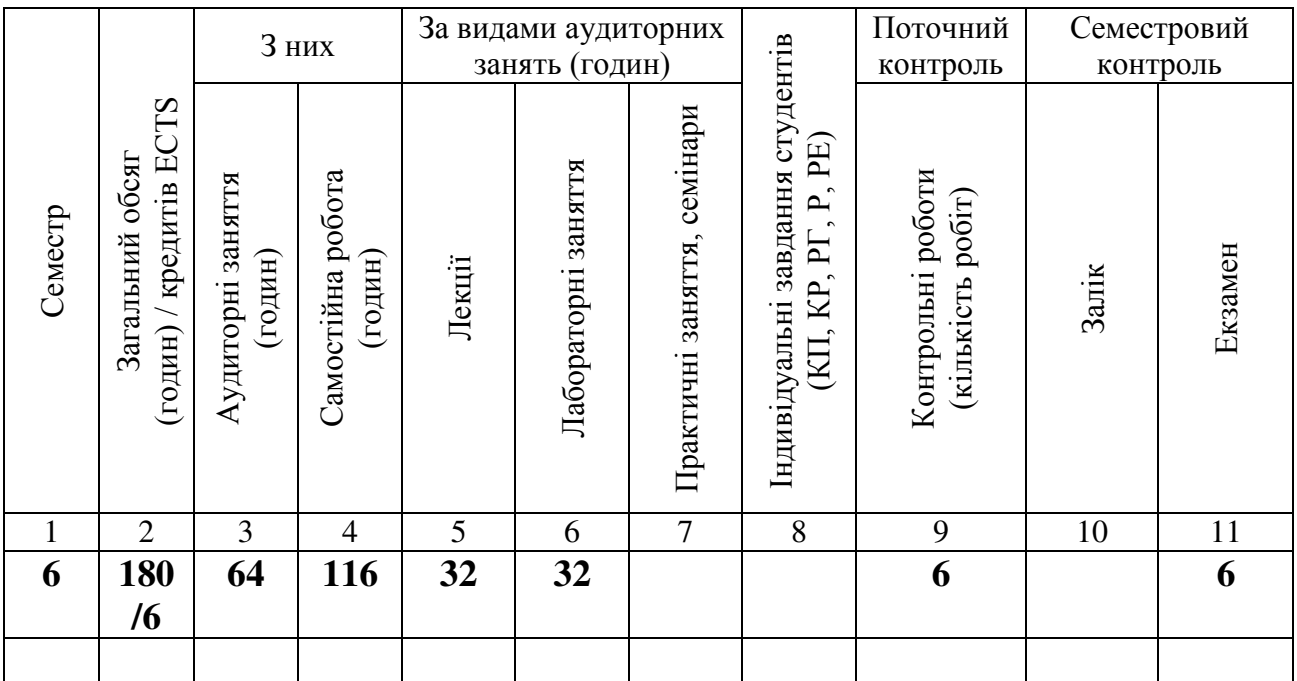

Співвідношення кількості годин аудиторних занять до загального обсягу складає 35.5%.

# СТРУКТУРА НАВЧАЛЬНОЇ ДИСЦИПЛІНИ

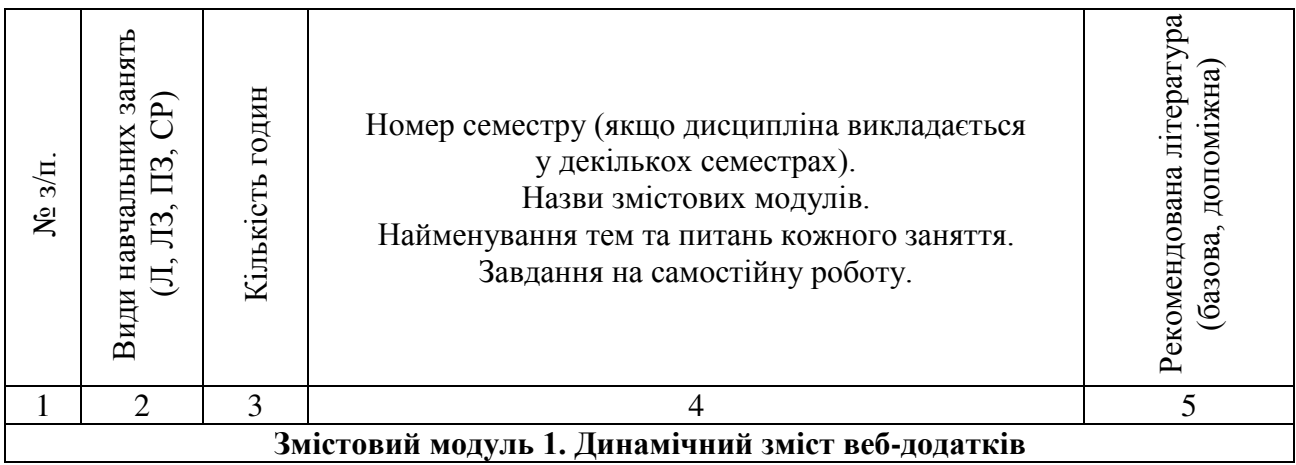

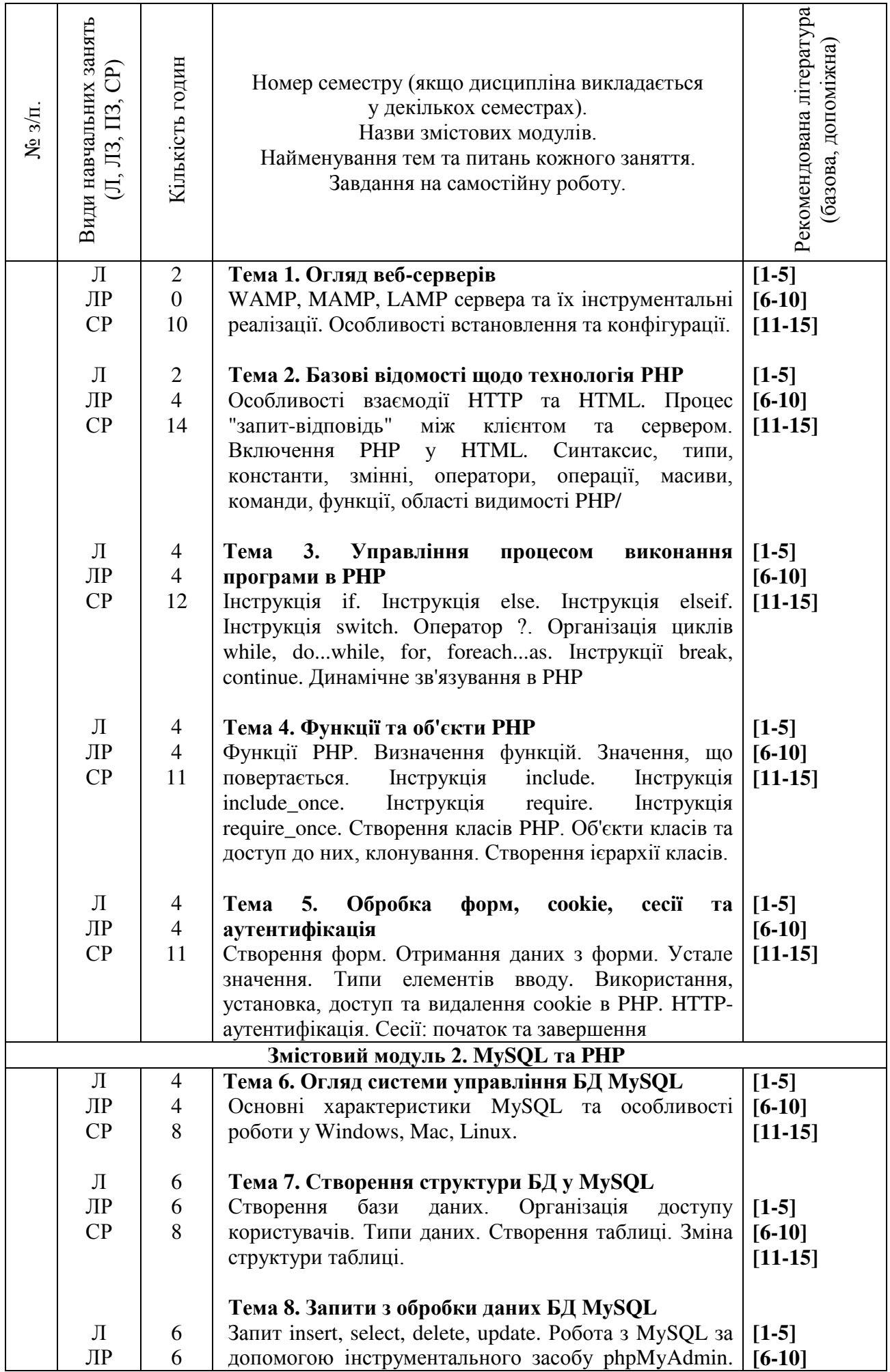

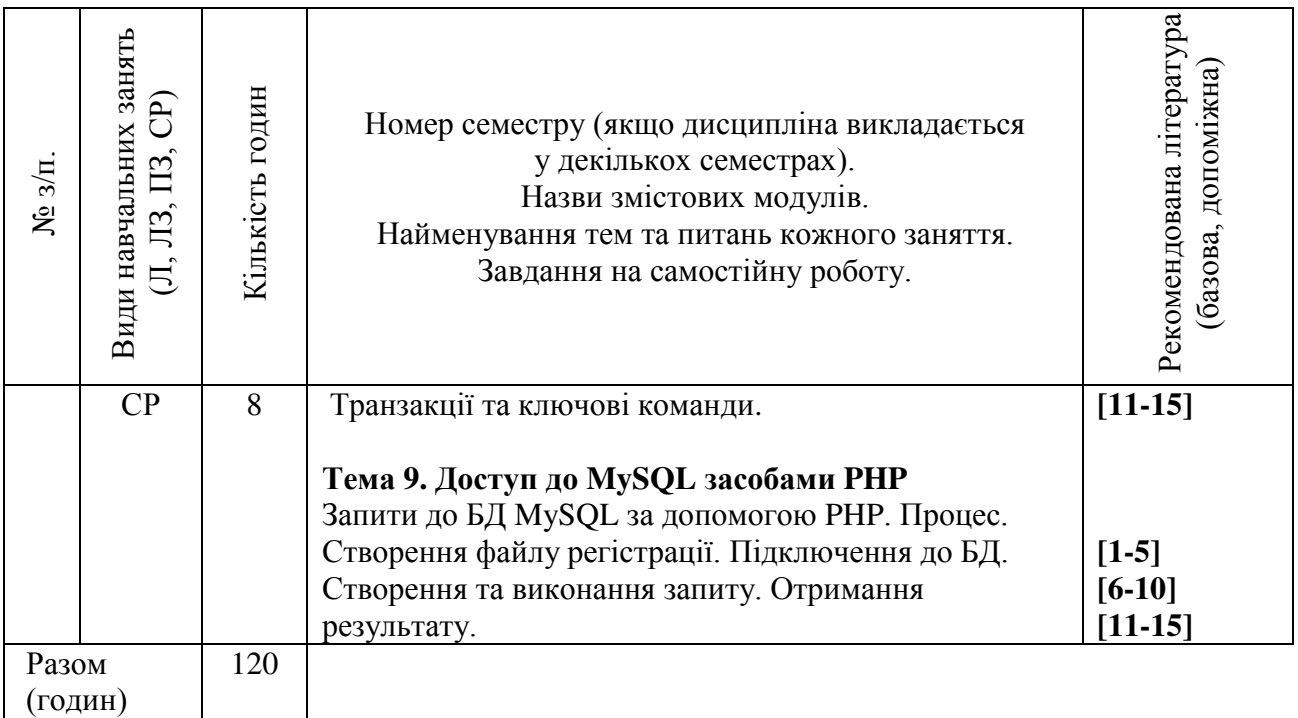

# САМОСТІЙНА РОБОТА

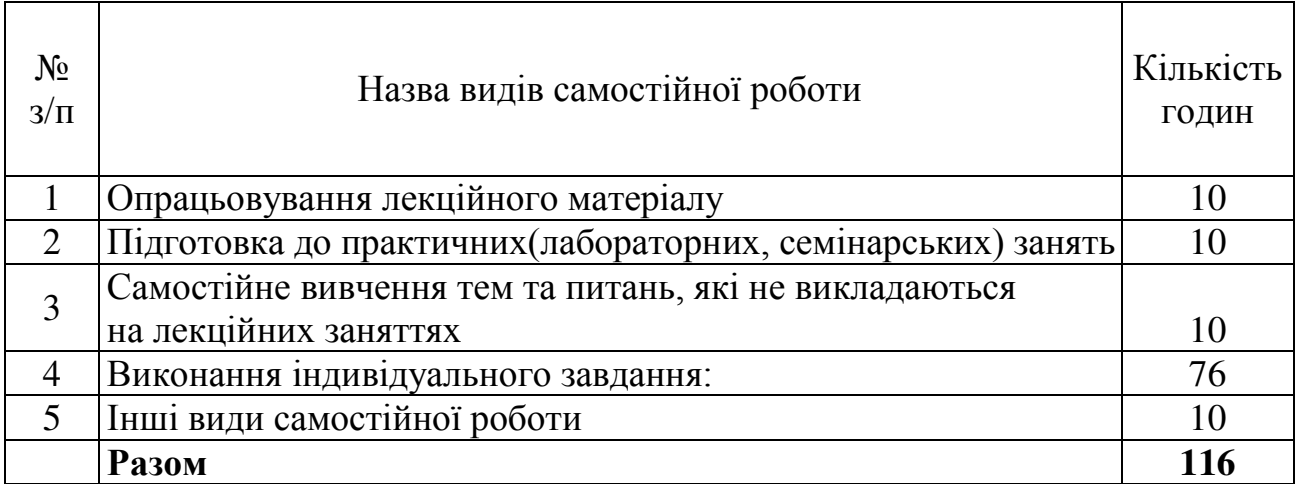

# **ІНДИВІДУАЛЬНІ ЗАВДАННЯ**

 $K$ үрсовий проект

(вид індивідуального завдання)

В межах курсового проекту студентам необхідно виконати проектування та розробку веб-застосунку для обраної предметної загузі.

Перелік предметних галузей:

- 1 "Тренажерний зал"
- 2 "Міні маркет"
- 3 "Салон краси"
- 4 "Прокат інструментів"
- 5 "Весільна агенція"
- 6 "Розклад занять студентів"
- 7 "Продаж книг"
- 8 "Замовлення квитків на потяг"
- 9 "Продаж квитків до кінотеатру"
- 10 "Регістратура поліклініки"
- 11 "Агенція нерухомості"
- 12 "Магазин дитячих іграшок"
- 13 "Стоматологічний кабінет"
- 14 "Ломбард"
- 15 "Туристична агенція"
- 16 "Піцерія"
- 17 "Автомобільний салон"
- 18 "Магазин канцелярських товарів"
- 19 "Кондитерська"
- 20 "Кафе для малюків"

# ПЕРЕЛІК КОНТРОЛЬНИХ ПИТАНЬ

- 1. Основна послідовність процесу "запит-відповідь" між клієнтом та cepbepom.
- 2. Динамічність послідовність процесу "запит-відповідь" між клієнтом та cepbepom.
- 3. Переваги використання Apache, PHP, MySQL, JavaScript, CSS.
- 4. Різниця між WAMP, MAMP, LAMP.
- 5. Що є відмінністю та що є спільним у IP-адреси 127.0.0.1 та URL-адреси http://localhost
- 6. Основні типи змінних РНР
- 7. Особливості унарних, бінарних та трьохкомпонентних операторів.
- 8. Три типи умовних інструкцій та їх використання.
- 9. Підходи до повернення з функції локальної змінної, масиву, глобальної змінної.
- 10. Скільки значень та як може повертати функція.
- 11. Типи масивів РНР, особливості їх створення та роботи з ними.
- 12. Регулярні вирази, принципи формування та використання. недоліки та переваги регулярних виразів
- 13. Принципи заповнення обов'язкових полів вводу даних перед відправленням форми.
- 14. Відправка полів даних форми без виводу їх на екрані браузера.
- 15.За допомогою яких методів можна виконувати відправлення даних з форми, переваги та недоліки.
- 16. Особливості роботи з cookie.
- 17. Поняття сесії, ініціалізація та фіксація сесії.
- 18. Правила об'єднання двох таблиць та необхідні визначення таблиць для шього.
- 19. Для чого використовуються індекси, їх види та їх особливості.
- 20. Процедурний метод використання mysqli: синтаксис та особливості

#### МЕТОДИ НАВЧАННЯ

При викладанні навчальної дисципліни для активізації навчального процесу передбачено застосування сучасних навчальних технологій, таких, як: проблемні лекції; робота в малих групах; семінари-дискусії; кейс-метод; ділові ігри.

Проблемні лекції спрямовані на розвиток логічного мислення студентів. Коло питань теми лекції обмежується двома-трьома ключовими моментами, увага студентів концентрується на матеріалі, що не знайшов широкого відображення в підручниках, використовується досвід закордонних навчальних закладів з роздаванням студентам під час лекцій друкованого матеріалу та виділенням головних висновків з питань, що розглядаються. При викладанні лекційного матеріалу студентам пропонуються питання для самостійного розмірковування. При цьому лектор задає запитання, які спонукають студента шукати розв'язання проблемної ситуації. Така система примушує студентів сконцентруватися і почати активно мислити в пошуках правильної відповіді.

На початку проведення проблемної лекції необхідно чітко сформулювати проблему, яку необхідно вирішити студентам. При викладанні лекційного матеріалу слід уникати прямої відповіді на поставлені запитання, а висвітлювати лекційний матеріал таким чином, щоб отриману інформацію студент міг використовувати при розв'язанні проблеми.

**Міні-лекції** передбачають викладення навчального матеріалу за короткий проміжок часу й характеризуються значною ємністю, складністю логічних побудов, образів, доказів та узагальнень. Міні-лекції проводяться, як правило, як частина заняття-дослідження. На початку проведення міні-лекції за вказаними темами лектор акцентує увагу студентів на необхідності представити викладений лекційний матеріал у так званому структурно-логічному вигляді. На розгляд виносяться питання, які зафіксовані у плані лекцій, але викладаються вони стисло. Лекційне заняття, проведене у такий спосіб, пробуджує у студента активність та увагу при сприйнятті матеріалу, а також спрямовує його на використання системного підходу при відтворенні інформації, яку він одержав від викладача. Проблемні лекції та міні-лекції доцільно поєднувати з такою формою активізації навчального процесу, як робота в малих групах.

Робота в малих групах дає змогу структурувати лекційні або лабораторні заняття за формою і змістом, створює можливості для участі кожного студента в роботі за темою заняття, забезпечує формування особистісних якостей та досвіду соціального спілкування. Після висвітлення проблеми (при використанні проблемних лекцій) або стислого викладання матеріалу (при використанні міні-лекцій) студентам пропонується об'єднуватися у групи по 5-6 осіб та презентувати наприкінці заняття своє бачення та сприйняття матеріалу.

Презентації – виступи перед аудиторією, що використовуються для представлення певних досягнень, результатів роботи групи, звіту про виконання індивідуальних завдань. Однією з позитивних рис презентації та її переваг при використанні в навчальному процесі є обмін досвідом, який здобули студенти при роботі у певній малій групі.

**Лабораторні заняття (з елементами семінарської дискусії)** дозволяють формувати у студентів навички практичної реалізації практичних задач шляхом розробки веб-застосунків засобами PHP та MySQL, узагальнювати отримані результати, формулювати висновки та думки, вести подальший обмін думками та поглядами з іншими учасниками щодо отриманих результатів досліджень з даної проблематики, а також розвивають творче мислення, допомагають

формувати погляди і переконання, вчать об'єктивно оцінювати результати і пропозиції опонентів, критично підходити до власних результатів та поглядів.

**Ділові та рольові ігри** – форма активізації студентів, за якої вони задіяні в процесі інсценізації певної виробничої ситуації у ролі безпосередніх учасників подій. Наприклад, при проведенні лабораторного заняття за темою "Циклічні інструкції мови PHP" слід поділити аудиторію на групи, кожній з яких дати певне завдання, реалізація яких повинна бути виконані щляхом використання різних підходів.

**Кейс-метод** – метод аналізу конкретних ситуацій, який дає змогу наблизити процес навчання до реальної практичної діяльності спеціалістів і передбачає розгляд виробничих, управлінських та інших ситуацій, складних конфліктних випадків, проблемних ситуацій, інцидентів у процесі вивчення навчального матеріалу.

# Розподіл форм та методів активізації процесу навчання за темами навчальної дисципліни

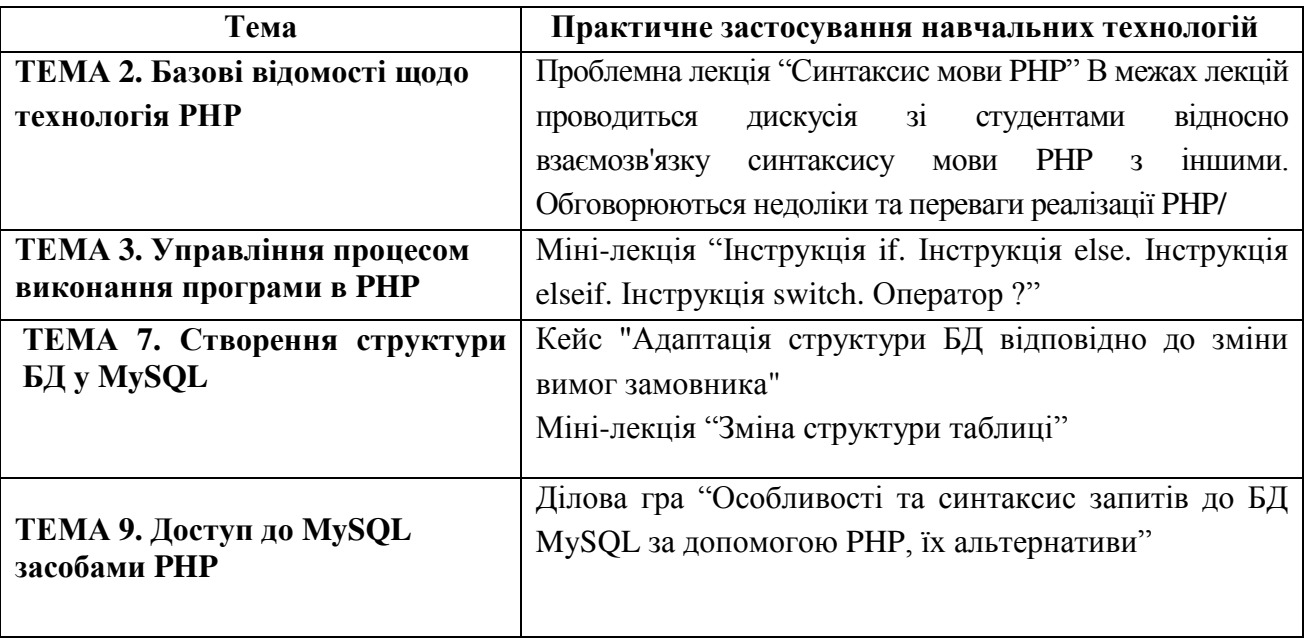

## МЕТОДИ КОНТРОЛЮ

Система оцінювання знань, вмінь та навичок студентів передбачає виставлення оцінок за усіма формами проведення занять. Перевірка та оцінювання знань студентів може проводитись у таких формах:

- 1. Оцінювання роботи студентів у процесі лабораторних занять.
- 2. Проведення проміжного контролю.
- з. Проведення модульного контролю.

Загальна модульна оцінка складається з поточної оцінки, яку студент отримує під час лабораторних занять та оцінки за виконання модульної контрольної роботи.

Загальна оцінка з дисципліни визначається як середнє арифметичне модульних оцінок.

#### Порядок поточного оцінювання знань студентів

Поточне оцінювання здійснюється під час проведення лабораторних занять і має на меті перевірку рівня підготовленості студента до виконання конкретної роботи. Об'єктами поточного контролю є:

1) активність та результативність роботи студента протягом семестру над вивченням програмного матеріалу дисципліни; відвідування занять;

2) виконання проміжного контролю;

3) виконання модульного контрольного завдання.

## Контроль систематичного виконання самостійної роботи та активності на лабораторних заняттях

Оцінювання проводиться за 5-бальною шкалою за такими критеріями:

1) розуміння, ступінь засвоєння теорії та методології проблем, що розглядаються;

2) ступінь засвоєння матеріалу дисципліни;

3) ознайомлення з рекомендованою літературою, а також із сучасною літературою з питань, що розглядаються;

4) уміння поєднувати теорію з практикою при розгляді виробничих ситуацій, розв'язанні задач, проведенні розрахунків при виконанні завдань, винесених для самостійного опрацювання, та завдань, винесених на розгляд в аудиторії;

5) логіка, структура, стиль викладу матеріалу в письмових роботах і при виступах в аудиторії, вміння обґрунтовувати свою позицію, здійснювати узагальнення інформації та робити висновки.

Оцінка "відмінно" ставиться за умови відповідності виконаного завдання студента або його усної відповіді до всіх п'яти зазначених критеріїв.

Відсутність тієї чи іншої складової знижує оцінку на відповідну кількість  $6a\pi$ ir

При оцінюванні практичних завдань увага приділяється також їх якості та самостійності, своєчасності здачі виконаних завдань викладачу (згідно з графіком навчального процесу). Якщо якась із вимог не буде виконана, то оцінка буде знижена.

#### Проміжний модульний контроль

Проміжний модульний контроль рівня знань передбачає виявлення опанування студентом матеріалу лекційного модуля та вміння застосовувати його для вирішення практичної ситуації і проводиться у вигляді контрольної роботи за темами 1-го або 2-го модулю.

#### Проведення модульного контролю

Модульний контроль здійснюється та оцінюється за допомогою проведення контрольної роботи за всіма темами дисципліни.

Підсумкова оцінка з дисципліни розраховується як середня з кількох складових, що враховує оцінки кожного виду контролю (дві оцінки за результатами поточного модульного контролю і підсумкову контрольну  $po6$ o $T$ y).

# РОЗПОДІЛ БАЛІВ, ЯКІ ОТРИМУЮТЬ СТУДЕНТИ, ТА ШКАЛА ОЦІНЮВАННЯ ЗНАНЬ ТА УМІНЬ (НАЦІОНАЛЬНА ТА ECTS)

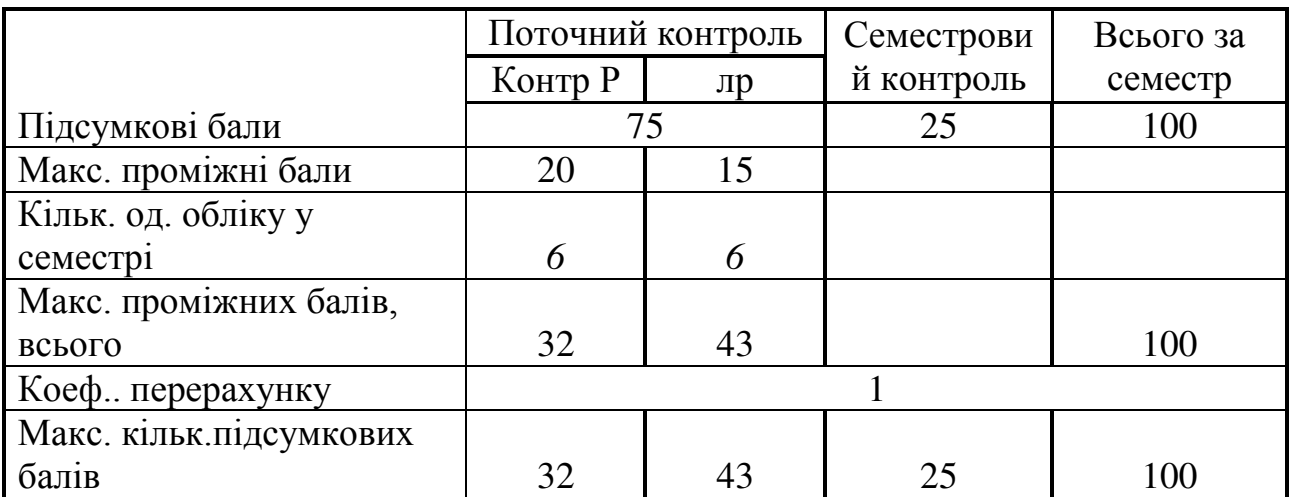

#### Таблиця 1 – Розподіл балів

#### Таблиця 2 – Розподіл балів за виконання курсового проекту

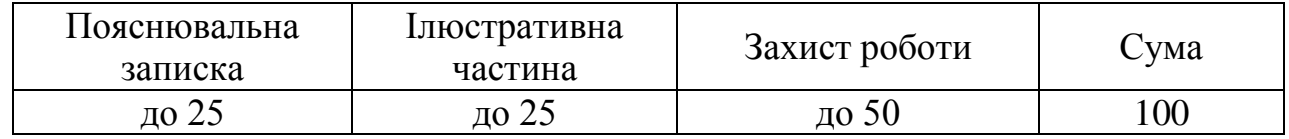

#### Таблиця 3 – Шкала оцінювання знань та умінь: національна та ЄКТС

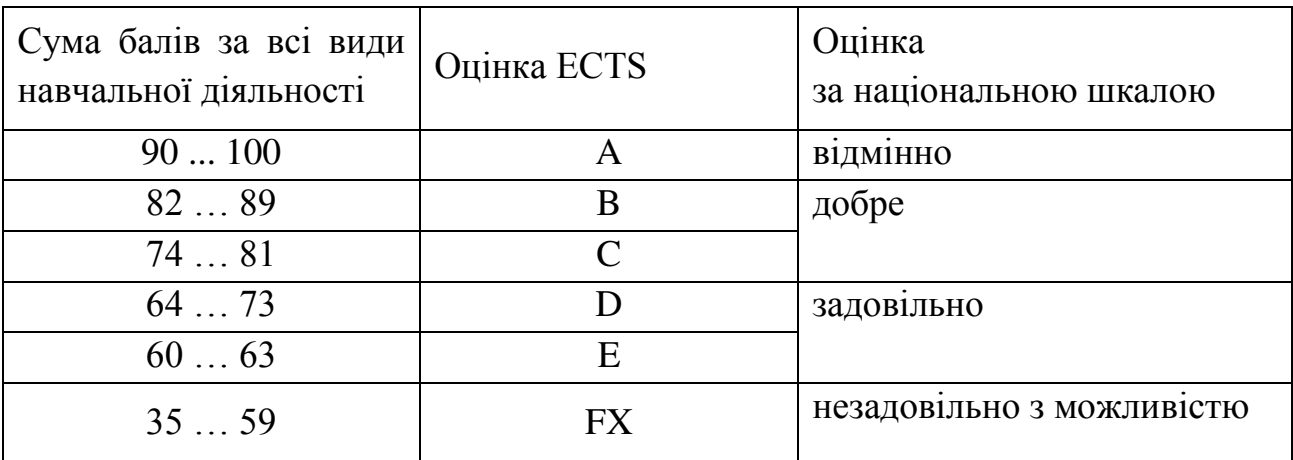

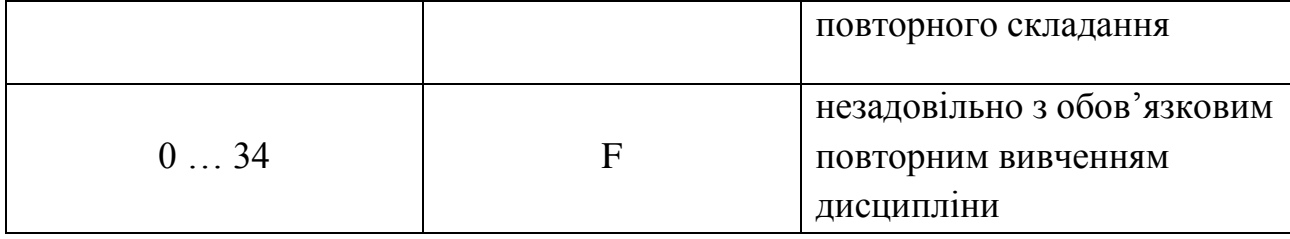

# НАВЧАЛЬНО-МЕТОДИЧНЕ ЗАБЕЗПЕЧЕННЯ НАВЧАЛЬНОЇ ДИСЦИПЛІНИ

1. Воловщиков В.Ю. Лабораторний практикум з дисципліни "Програмування веб-застосувань" [Електронний ресурс]. – Режим доступу: ntumoodle.com

## РЕКОМЕНДОВАНА ЛІТЕРАТУРА

*Базова* 

1. Никсон Р. Создаем динамические веб-сайты с помощью PHP, MySQL, JavaScript, CSS и HTML5. – СПб.: Питер, 2016. – 768 с.:

2. Баррет Л., Ливингстон Л., Браун М. MySQL. Web-профессионалам. - К.: BHV, 2001.

3. Кузнецов М., Симдянов К. MySQL 5. – СПб.: БХВ-Петербург, 2010. – 1007 c.

4. Шварц Б., Зайцев П., Ткаченко В. MySQL. Оптимизация производительности. – М.: Символ, 2010. – 823 с.

5. Локхарт Дж. Современный РНР. Новые возможности и передовой опыт. – М.: Символ, 2016. – 306 с.

Допоміжна література

6. Баррет Л., Ливингстон Л., Браун М. CSS и DHTML. Webпрофессионалам. - К.: ВНV, 2001.

7. Гольцман В. MySQL 5.0. – СПб.: Питер, 2010. – 253 с.

8. Симдянов И., Котеров Д. РНР 7. В подлиннике. – СПб.: Питер, 2016. –  $1073$  c.

9. Колисниченко Д. РНР и MySQL. Разработка Web-приложений. – СПб.: Питер, 2015. – 593 с.

10. Мэт Зандстра. РНР. Объекты, шаблоны и методики программирования.  $- M$ .: Apress? 2015/ - 576 c/

# **ІНФОРМАЦІЙНІ РЕСУРСИ В ІНТЕРНЕТІ**

11 http://oreil.ly/dynamic\_html

12 http://oreil.ly/PHP\_nutshell

13 http://oreil.ly/MySQL\_nutshell

14 https://dev.mysql.com/doc/refman/5.7/en/

15 http://php.net/manual/ru/